## Checkliste "Kognitive Aktivierung"

Die Schülerinnen und Schüler haben in dieser Unterrichtsstunde ...

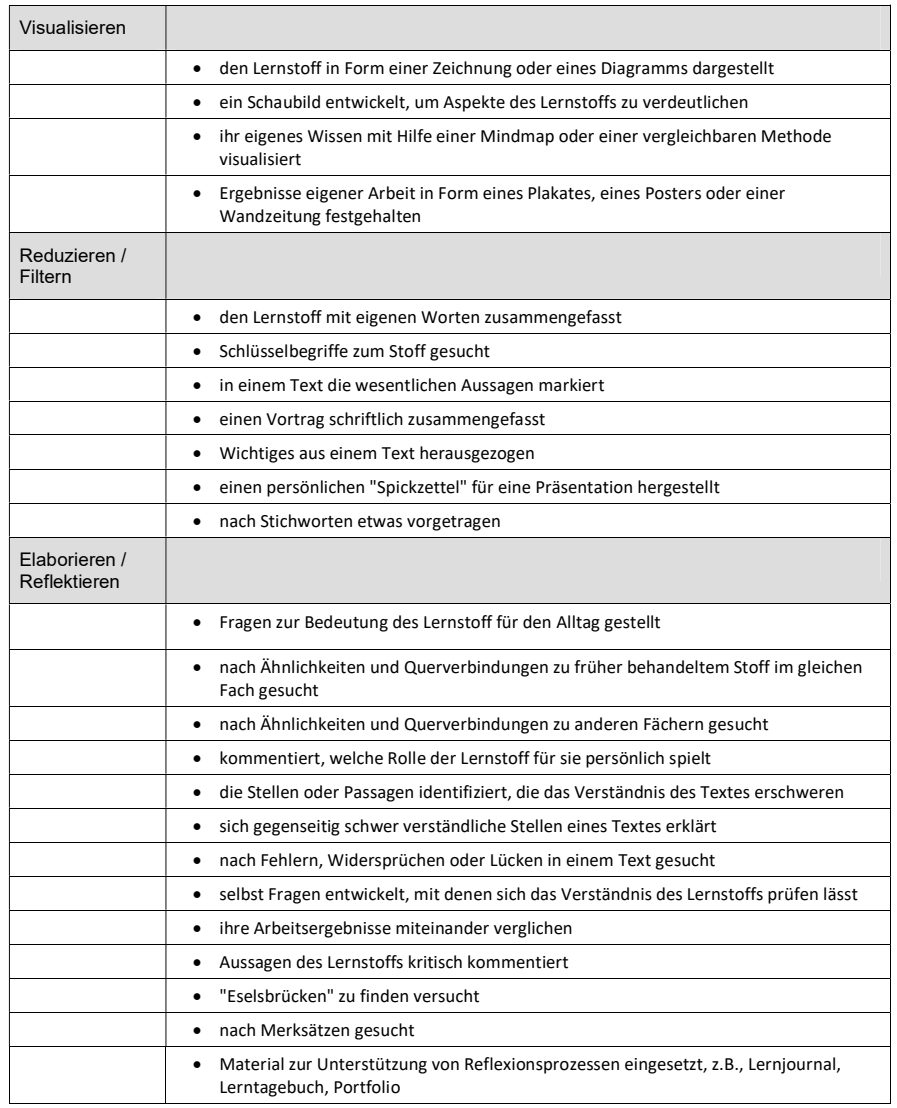

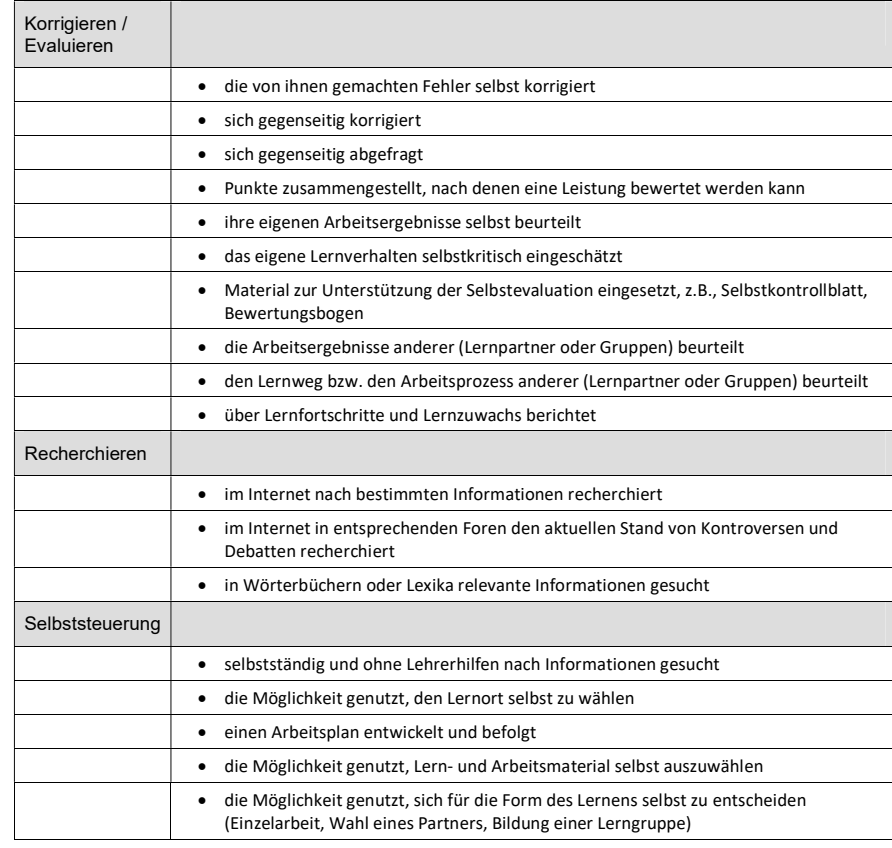

## Hinweis (Felten nach Helmke):

Schulalltag beschränkt sich auf Seiten der Schüler/innen vielfach auf eher passive Vorgänge wie Zuhören, Verstehen und Mitdenken. Wünschenswert wäre jedoch auch das Vorkommen anspruchsvoller Prozesse und Methoden.

Es ist allerdings nicht erstrebenswert, dass in einer Stunde sehr viele oder gar alle Varianten kognitiver Aktivierung vorkommen. Es geht eher darum, dass Lehrkräfte sich darüber Rechenschaft ablegen, ob es ein noch unausgeschöpftes Potenzial kognitiver Schüleraktivierung gibt - bzw. diese einzuplanen.

Das Thema "Kognitive Aktivierung" eignet sich außerdem gut für kollegialen Austausch über Unterrichtsqualität.

Quelle: http://unterrichtsdiagnostik.info/downloads/fragebogen/ (Abfrage 16.12.2020)